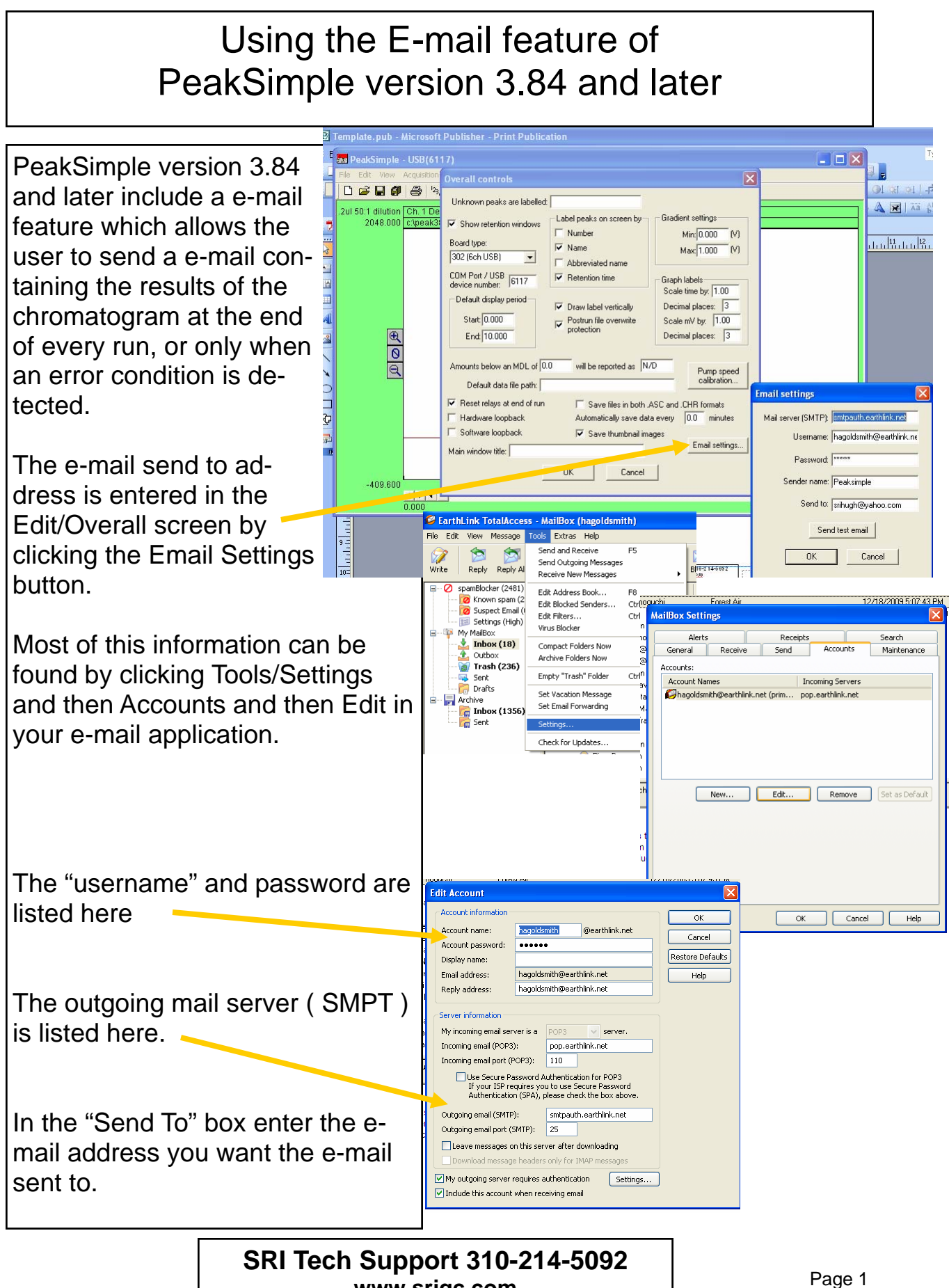

**www.srigc.com** 

## Using the E-mail feature of PeakSimple version 3.84 and later

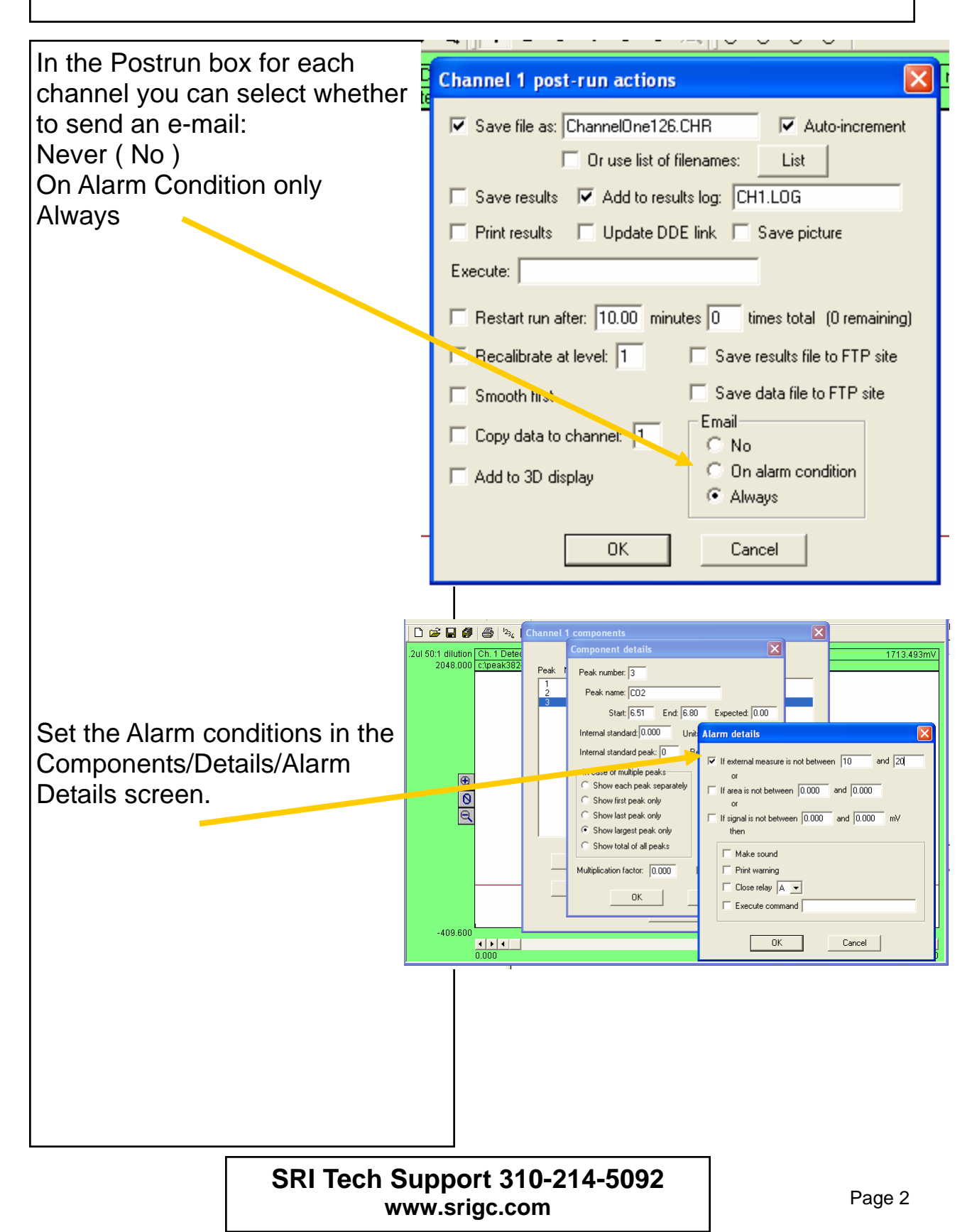